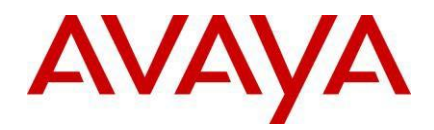

# **Avaya IP Office™ Platform Release 12.0 Release Notes / Technical Bulletin General Availability**

**Issue 002**

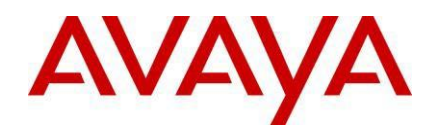

## **1 Document Updates**

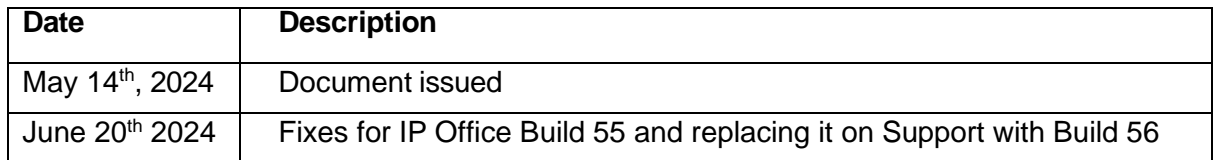

## **2 Introduction**

Avaya is pleased to announce the General Availability of IP Office Release 12.0. For a full detailed product description of Avaya IP Office 12.0 see the following URL.

<https://sales.avaya.com/en/pss/ip-office>

- **3 Important Information – Avaya IP Office for Linux Upgrade**
- Server Edition, Virtualize Server Edition, Select, Application Server

Avaya IP Office R12.0 Server Edition is based on the Rocky Linux 9.x operating system. To upgrade from an earlier release the system must first be upgraded to Avaya IP Office 11.1.3 Service Pack 1 or later and the maintainer must follow the IP Office 12.0 Upgrading Linux-Based IP Office Servers to IP Office R12.

[Avaya IP Office Server Edition 12.0 Upgrade Procedure](https://documentation.avaya.com/bundle/IPOfficeLinuxUpgradeR12/page/Upgrading_Linux_Base_IP_Office_Systems.html)

## **4 What's New in IP Office R12**

## **4.1 Summary of New Features Delivered in IP Office Release 12.0**

IP Office Release 12.0 includes a range of new features that will support market expansion, ease of doing business, openness and user client experience for the midmarket space. These are summarized below.

- IP Office Linux change OS to Rocky Linux for new deployments
- IP Office Linux change OS to support Rocky Linux Migration process.
- IP Office-Workplace support for IPv6 for SBC Remote Worker
- 3700 Wireless DECT FW

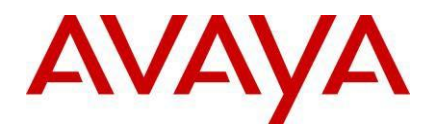

*Note 1: Features listed are available worldwide unless otherwise specified. Not all of the features in IP Office Release 12.0 are supported on all Editions, platforms and phones - please see each feature's description for details.*

For a detailed introduction to the new features in IP Office R12.0 please see the [IP Office R12](https://sales.avaya.com/en/pss/ip-office)  [Offer Definition-](https://sales.avaya.com/en/pss/ip-office) (https://sales.avaya.com/en/pss/ip-office)

## **4.2 IP Office Linux change OS to Rocky Linux for new deployments**

- CentOS Linux 7 will reach end of life (EOL) on June 30, 2024
- No Security updates after EOL date
- Introduced new Operating system for IP Office Linux servers.
- Rocky Linux 9.3
	- Open-source enterprise operating system designed to be 100% bug-for-bug compatible with Red Hat Enterprise Linux
	- It is based on RHEL's source code and maintains binary compatibility with RHEL, making it a good alternative for CentOS and RHEL
	- Is focused on enterprises and integrates hyper-scale, cloud, and highperformance computing.

The current version of Rocky Linux installed in IP Office R12 is 9.3 with all latest packages.

- Supported platforms and hypervisors.
	- The same Server Edition platforms are supported:
		- Physical platforms
			- ASP 110
				- Dell R640 (SE Linux)
				- Dell R240 (SE Linux)
			- IP Office 500v2
			- ASP 130
		- Virtualized platforms:
			- **ESXi**
			- HyperV
		- Cloud Virtual Machines
			- Azure
			- Amazon

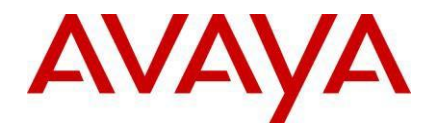

## **4.3 IP Office Linux change OS to Rocky Linux - Migration process**

IP Office Server Edition has in R12 migrated to use the Rocky Linux 9, please follow the links below for details and how to upgrade an existing platform to IP Office R12

## **Upgrading physical Linux-based IP Office servers to R12.0.x**

[https://documentation.avaya.com/bundle/IPOfficeLinuxUpgradeR12/page/Upgrading\\_S](https://documentation.avaya.com/bundle/IPOfficeLinuxUpgradeR12/page/Upgrading_Server_PCs.html) [erver\\_PCs.html](https://documentation.avaya.com/bundle/IPOfficeLinuxUpgradeR12/page/Upgrading_Server_PCs.html)

#### **Upgrading IP Office VMware virtual machines to R12.0.x**

[https://documentation.avaya.com/bundle/IPOfficeLinuxUpgradeR12/page/Upgrading\\_V](https://documentation.avaya.com/bundle/IPOfficeLinuxUpgradeR12/page/Upgrading_VMware_Virtual_Machines.html) [Mware\\_Virtual\\_Machines.html](https://documentation.avaya.com/bundle/IPOfficeLinuxUpgradeR12/page/Upgrading_VMware_Virtual_Machines.html)

#### **Upgrading IP Office AWS instances to R12.0.x**

[https://documentation.avaya.com/bundle/IPOfficeLinuxUpgradeR12/page/Upgrading\\_A](https://documentation.avaya.com/bundle/IPOfficeLinuxUpgradeR12/page/Upgrading_AWS_Instances.html) [WS\\_Instances.html](https://documentation.avaya.com/bundle/IPOfficeLinuxUpgradeR12/page/Upgrading_AWS_Instances.html)

#### **Upgrading IP Office Hyper-V virtual machines to R12.0.x**

[https://documentation.avaya.com/bundle/IPOfficeLinuxUpgradeR12/page/Upgrading\\_H](https://documentation.avaya.com/bundle/IPOfficeLinuxUpgradeR12/page/Upgrading_Hyper_V_Virtual_Machines.html) [yper\\_V\\_Virtual\\_Machines.html](https://documentation.avaya.com/bundle/IPOfficeLinuxUpgradeR12/page/Upgrading_Hyper_V_Virtual_Machines.html)

**Upgrading IP Office Azure instances to R12.0.x**

[https://documentation.avaya.com/bundle/IPOfficeLinuxUpgradeR12/page/Upgrading\\_A](https://documentation.avaya.com/bundle/IPOfficeLinuxUpgradeR12/page/Upgrading_Azure_Instances.html) [zure\\_Instances.html](https://documentation.avaya.com/bundle/IPOfficeLinuxUpgradeR12/page/Upgrading_Azure_Instances.html)

## **4.4 IP Office-Workplace support for IPv6 for SBC Remote Worker**

Many service providers are now mandating IPv6 compliant soft clients on their networks. As IP Office server does not support native IPv6, the solution is to use a Dual-Stack ASBCE installation as the IPv4/IPv6 gateway for the IP Office customers.

Supported Features

- iOS/Android Workplace (IPv4/IPv6/Dual Stack) login to IP Office through SBC.
	- Note: Email initial registration, SSO Login and Instant Messaging through spaces is not supported for IPv6 users as Spaces does not support IPV6:
	- No client registration using email for Workplace clients on IPv6 Network.

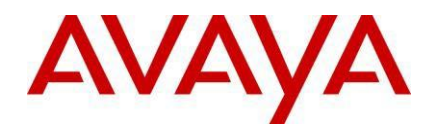

- APNS is supported for iOS for both IPv4 and IPv6 remote users.
- Network switching between IPv4/IPv6 is supported without manual intervention. For example, when a user moves from home Wi-Fi to the cellular network (IPv6/IPv4) OR cellular network to home Wi-Fi.
- Basic calls, Hold/Unhold, Transfer, Ad hoc and Meet me conferences, Presence, Contacts, Call Logs, IM with one-x portal, Call recording (start, pause, un-pause and stop), Voicemail and Message Waiting Indication, Shared control and Telecommuter.

#### **4.5 3700 Wireless DECT FW**

- Firmware upgrade for DECT handsets 3730, 3735 (v3.0.16) and 374X (v4.17.8)
- Firmware upgrade for base stations (v11.5.20)
- Support for DECT handsets 3755 and 3759

## **5 Upgrading to IP Office R12**

Avaya IP Office R12.0 software/binaries will be available through PLDS or the support site. Customers will be required to upgrade to R12.0 using paid or entitled R12.0 release upgrade licenses and apply the R12.0 software load using Manager.

Note that with General Availability of IP Office R12.0, Service Packs will no longer be provided for R11.1 except for one final 11.1.3 Service Pack 2 in June 2024. Avaya reserves the right to change this schedule. Refer to the Avaya Product Lifecycle Policy for further information.

IP Office Support Services (IPOSS) customers entitled to IP Office software updates/upgrades under a current support agreement will be upgraded in accordance with the terms of their support contract.

The terms and conditions of the IP Office Support Services offer and how to purchase support coverage can be found on the link below.

<https://sales.avaya.com/en/pss/ip-office-support-services?view=collateral>

IPOSS policy will continue as N-1 as it includes maintenance and configuration support if needed and provide upgrade entitlement to R12.0 There are no additional Service Packs planned for R11.1 after 11.1.3. Service Pack 2 June 2024 all future fixes will be delivered in R12 Service Packs

## **6 Security**

*Copyright 2024 Avaya Inc. All rights reserved.* For detailed information on implementing and maintaining IP Office Platform security, please refer to *[Avaya IP Office Platform Security Guidelines](https://documentation.avaya.com/bundle/IPOfficeSecurity/page/Introduction.html)*

*Use* pursuant to the terms of your signed agreement or Avaya policy. ADMS 195059

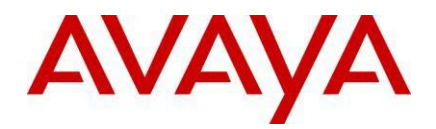

# **7 Build Versions**

#### 7.1 IP Office 12.0 GA Software Versions

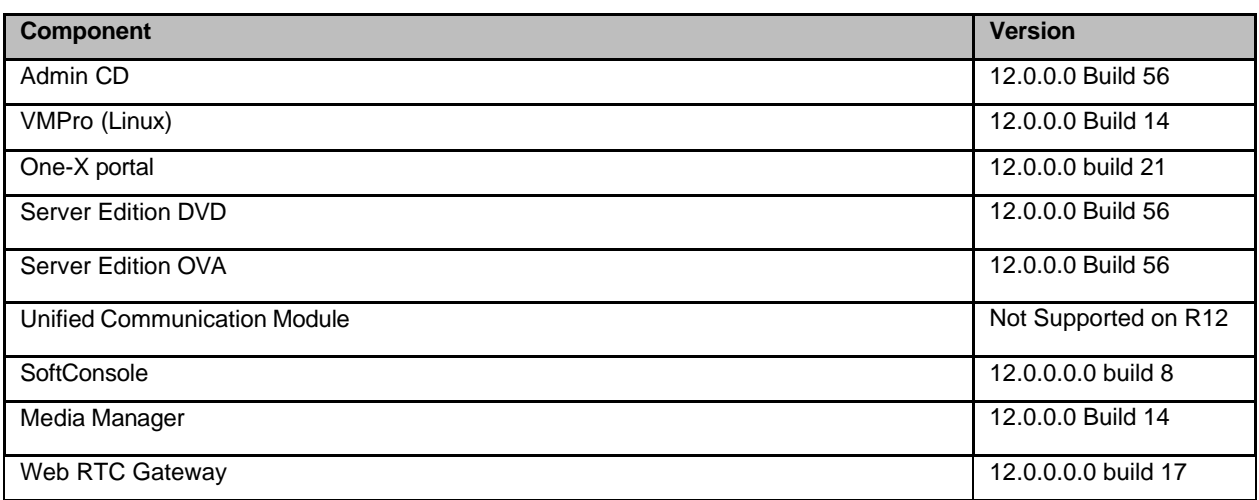

#### 7.2 IP Office Module Firmware

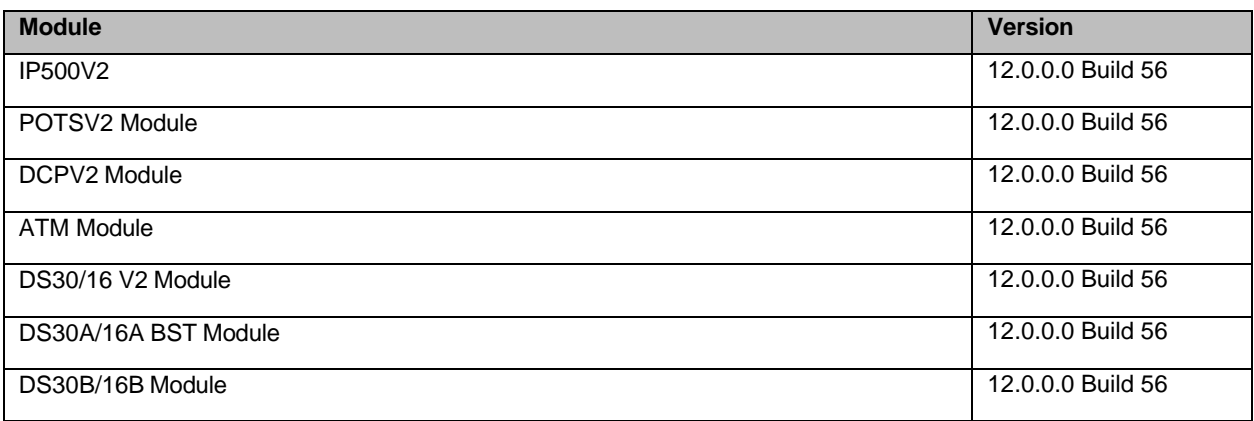

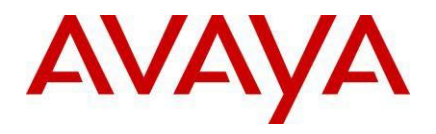

#### 7.3 Phone Firmware Support

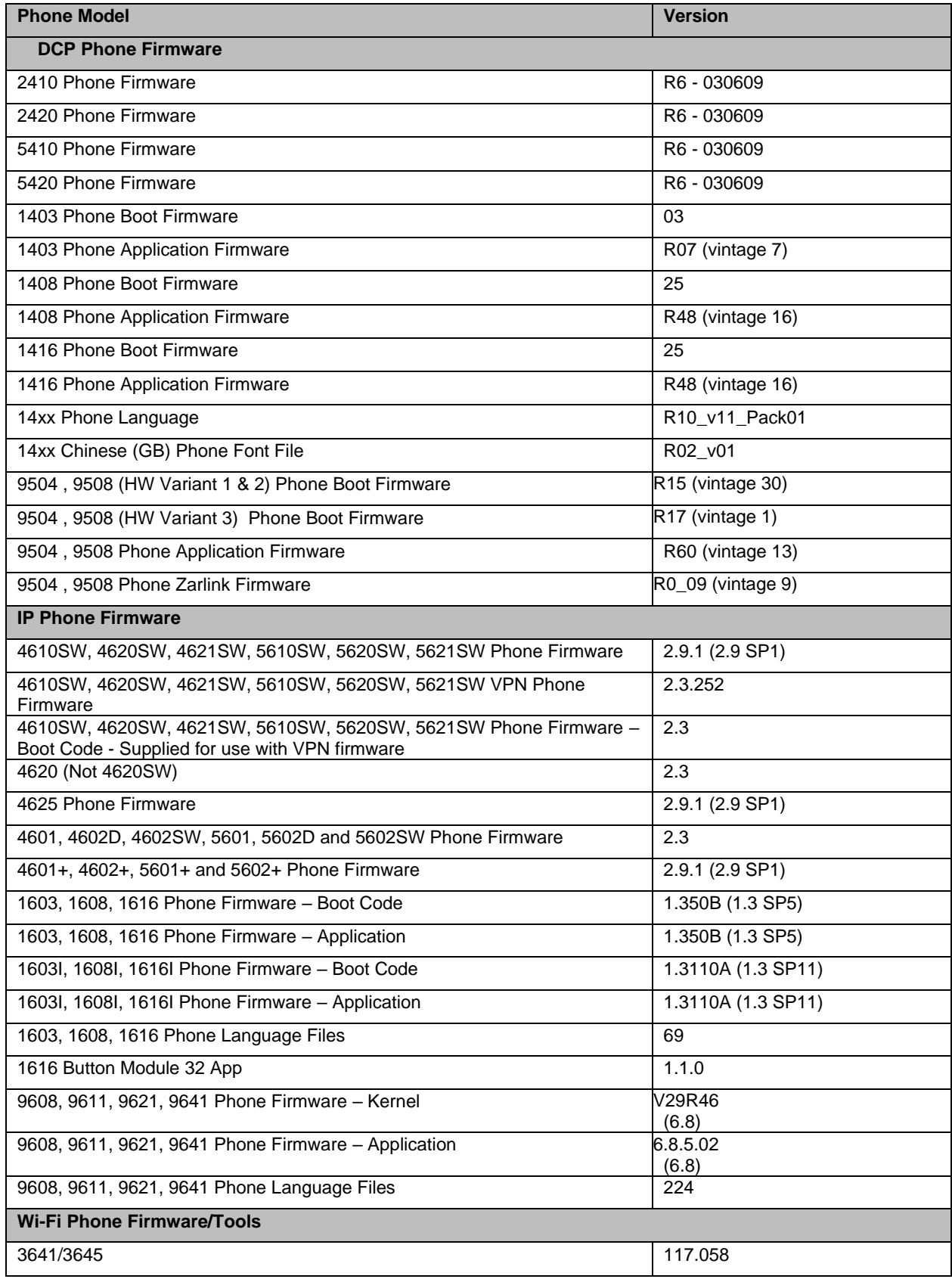

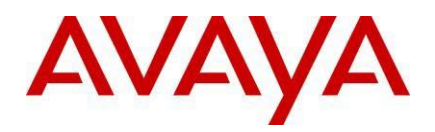

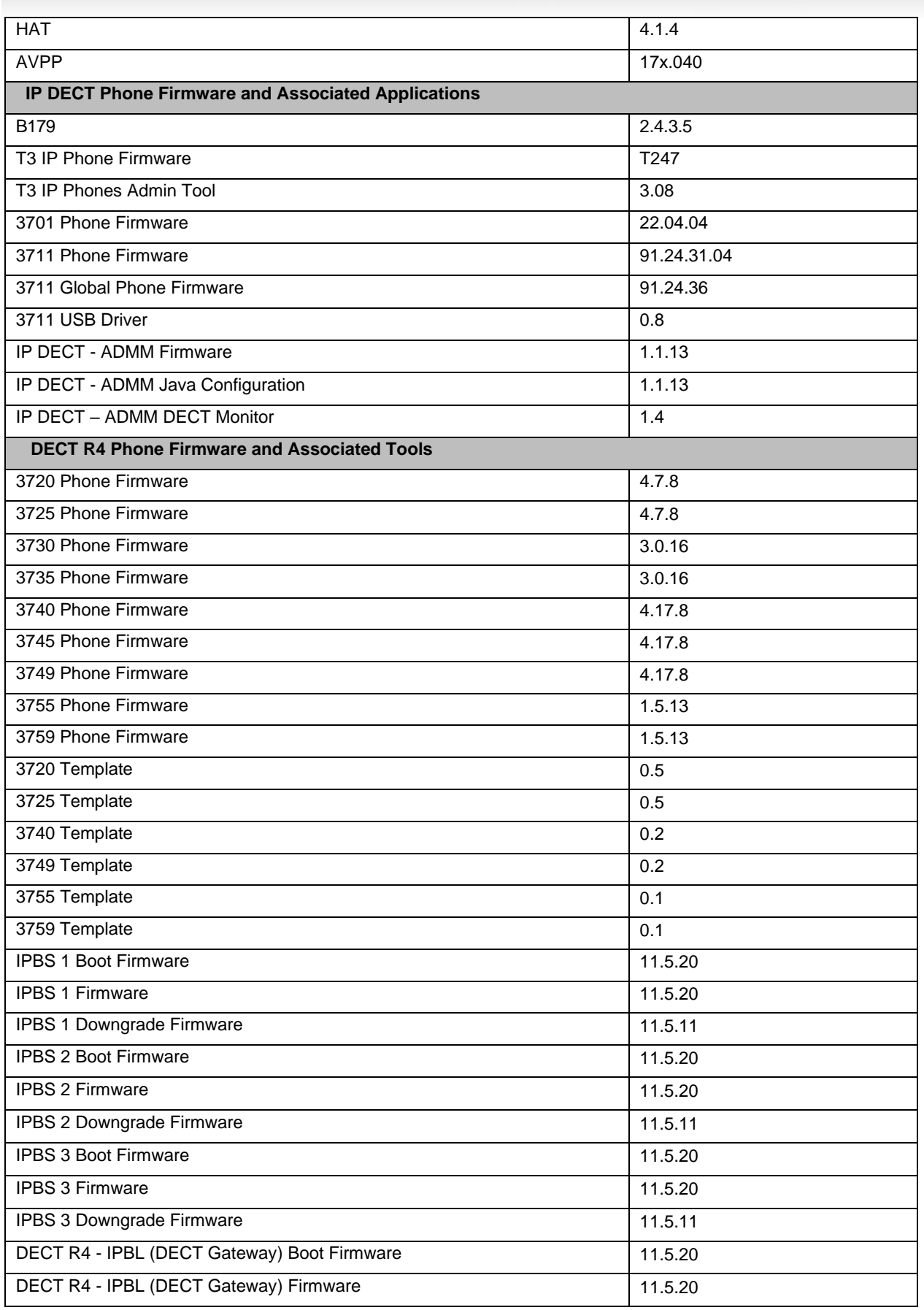

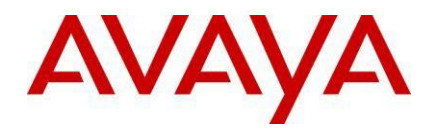

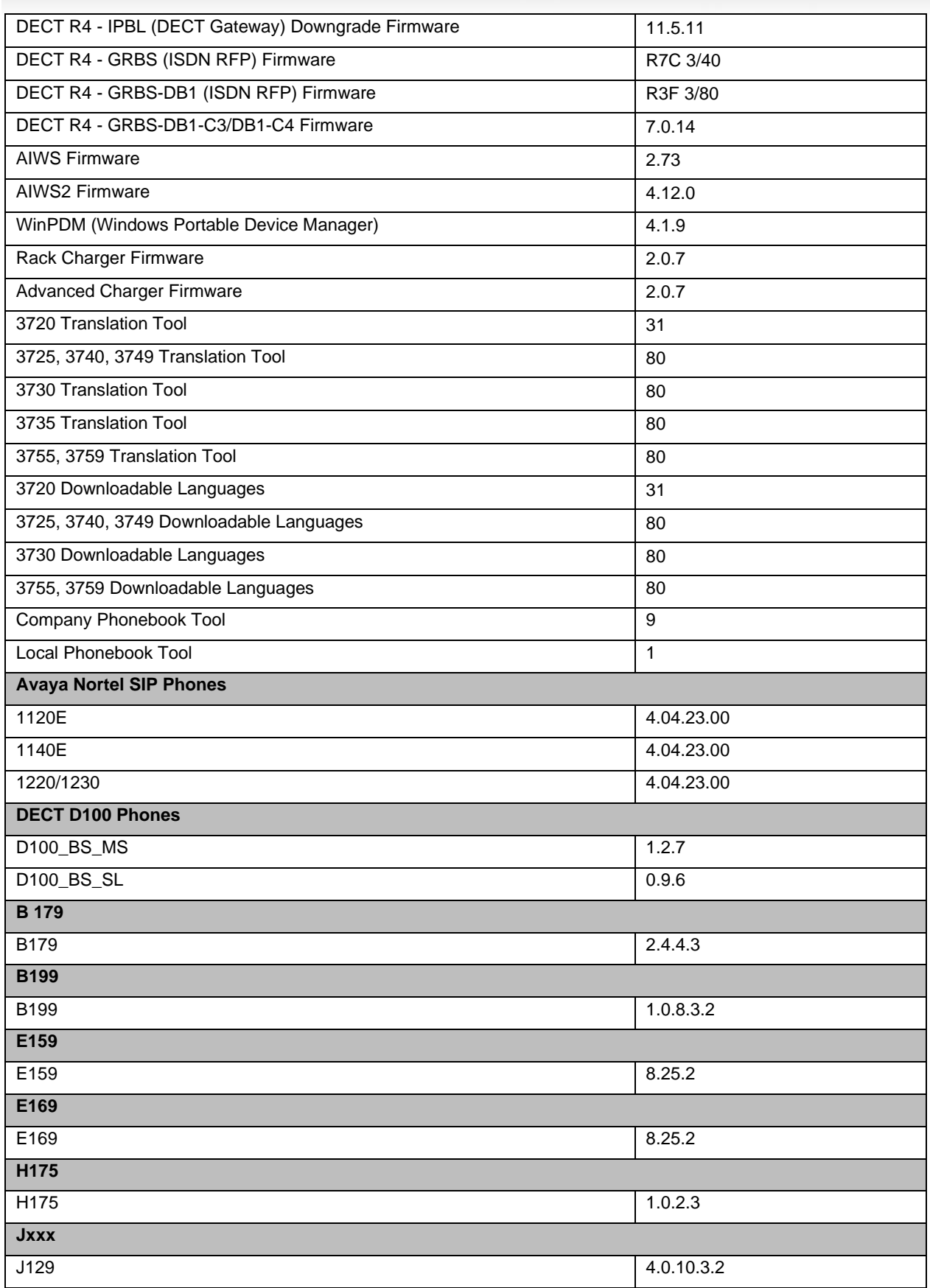

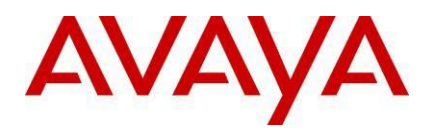

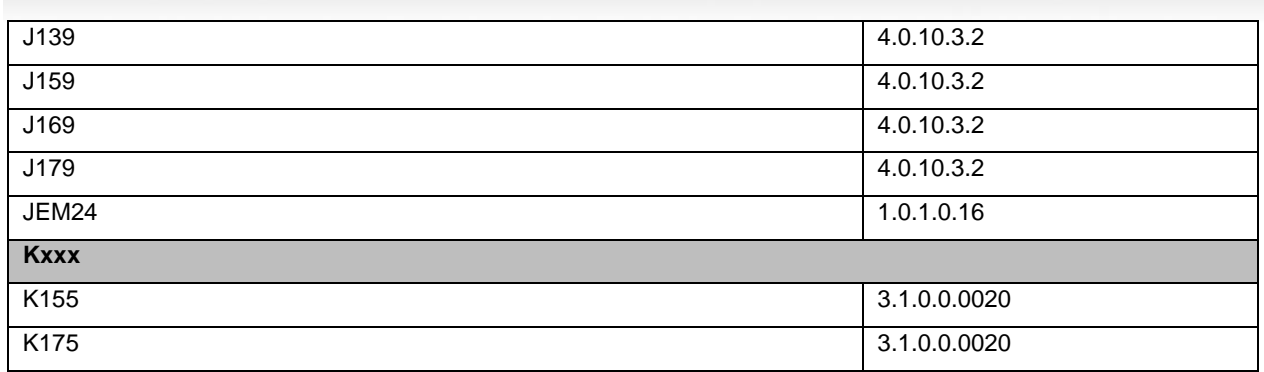

## **8 Supported OS and Browsers**

## **Windows Operating Systems (PC)**

#### **Operating System Editions and Service Packs**

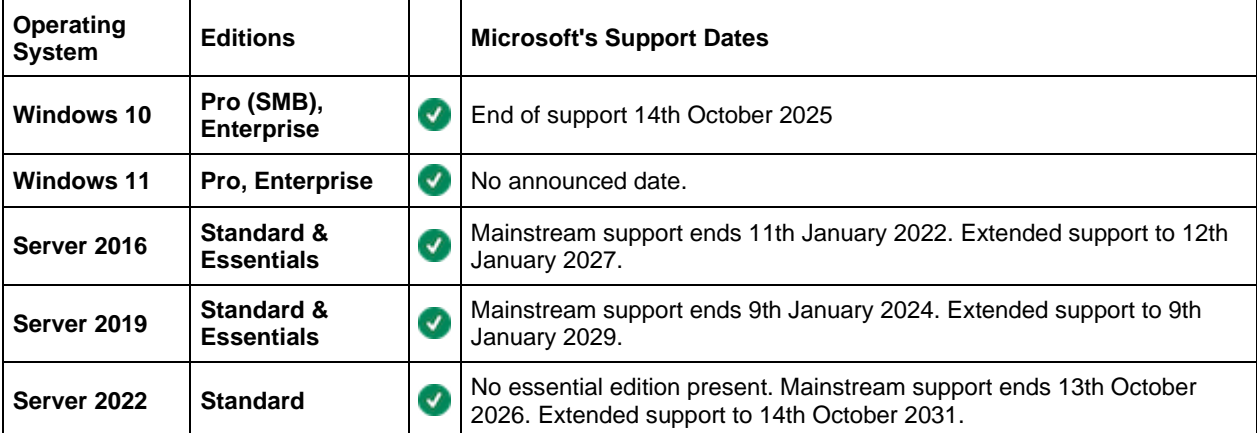

## **Operating System Support - Server Components**

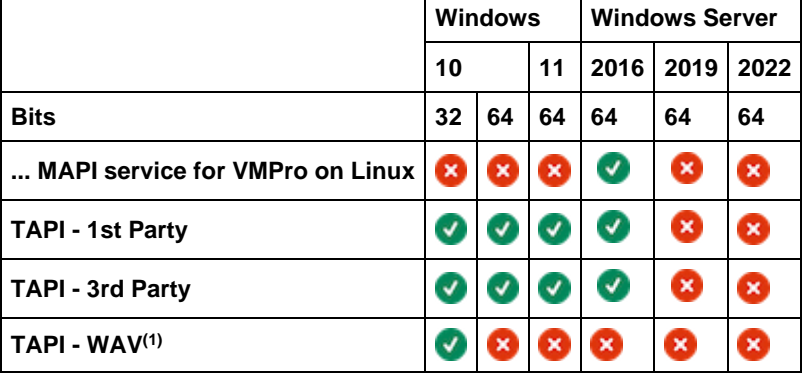

#### **Notes:**

• (1) TAPI WAV is not recommended for new designs and is not supported on 64-bit operating systems.

#### **Operating System Support - Thick Client Administrator Apps**

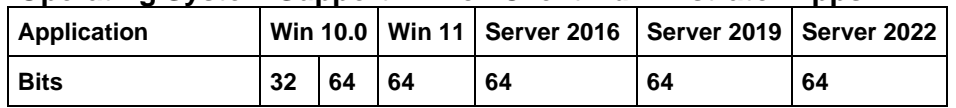

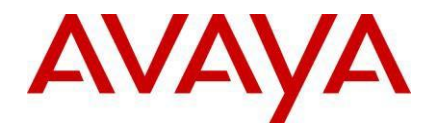

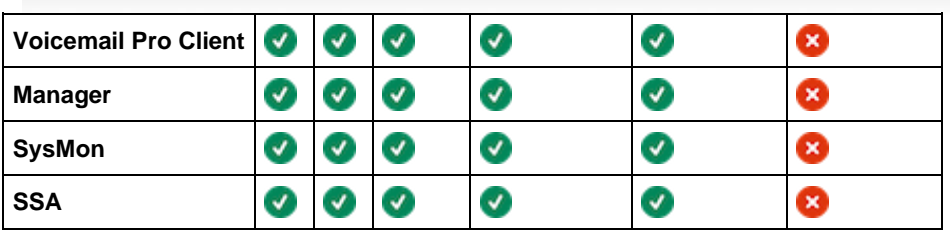

## **Operating System Support - Thick Client User Apps**

We only support end-user apps on user OS's. On server OS's they may work, we don't prevent it, but we don't support it if issues are found.

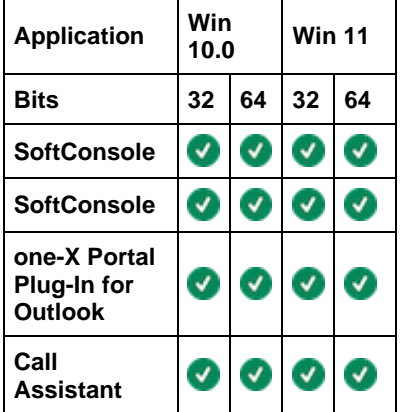

#### **Windows Desktop Virtualization Support**

This section covers those applications specifically supported on virtualized desktops (Citrix VDI).

- **one-X Portal for IP Office** This includes the one-X Call Assistant and the Outlook Plug-In (requires Citrix local profile mode).
- **Avaya Workplace for Windows** Support in IP Office environments added in FP2.

#### **Avaya Workplace Client Supported Platforms**

Based on support for Avaya Workplace 3.36 and the claimed OS support in the Avaya compatibility for that release.

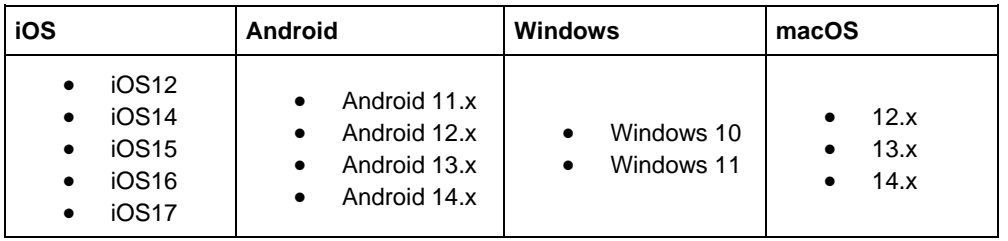

• **iOS Devices:** IP Office support is for iPhone and iPad devices only. Not iPod Touch.

#### **Browsers**

For Safari information, see https://en.wikipedia.org/wiki/Safari\_version\_history.

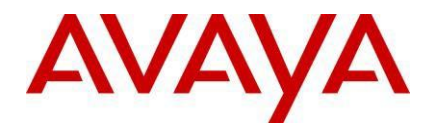

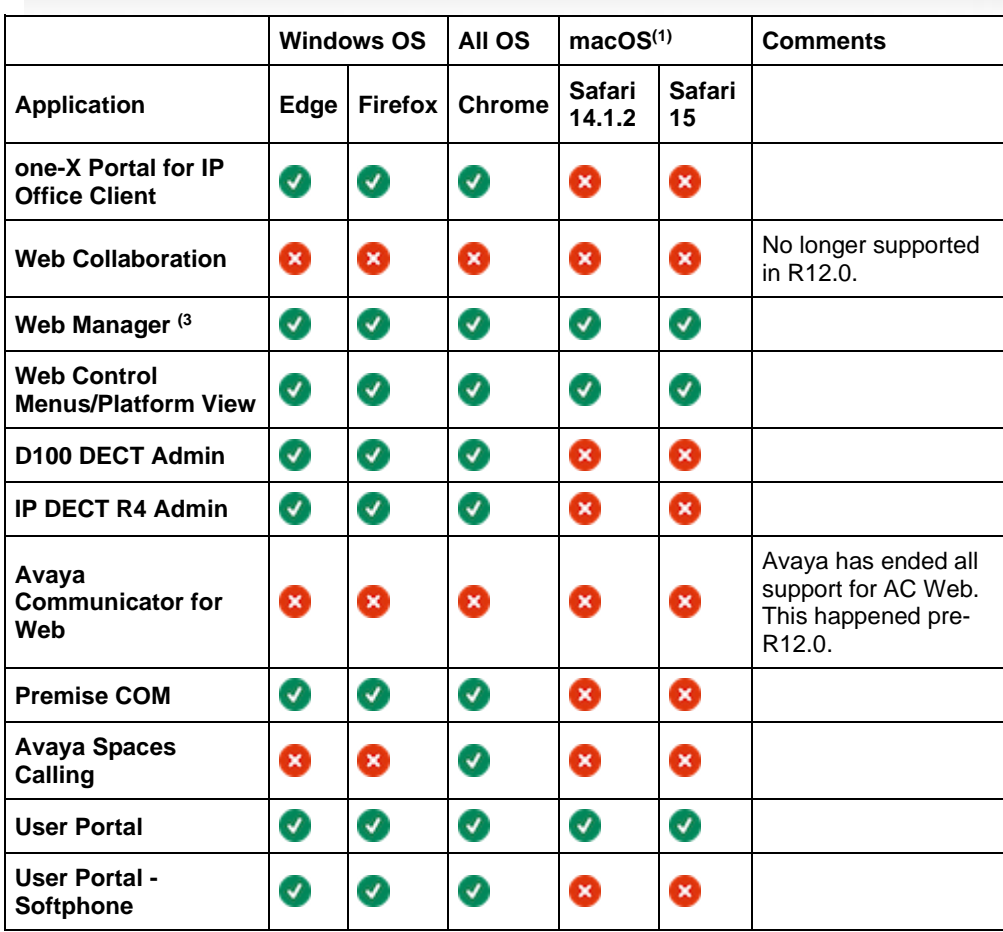

# **Other Applications**

#### **Microsoft Exchange**

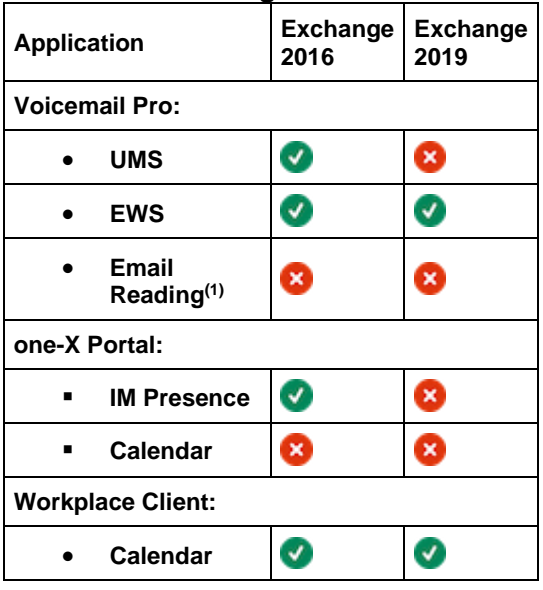

*Copyright 2024 Avaya Inc. All rights reserved. Use* pursuant to the terms of your signed agreement or Avaya policy. ADMS 195059 1. Not supported if using EWS integration.

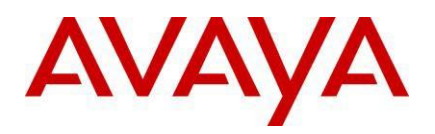

## **Outlook**

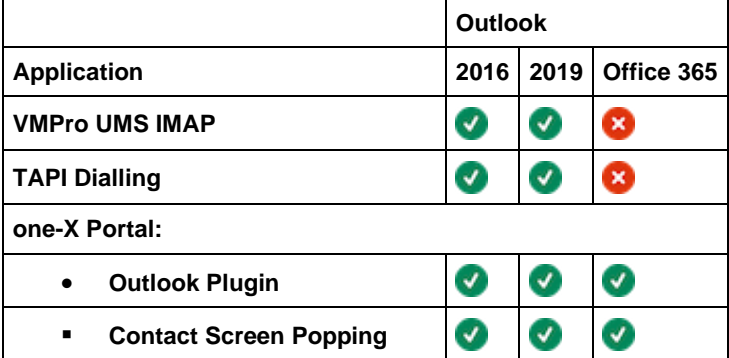

## **Virtualisation**

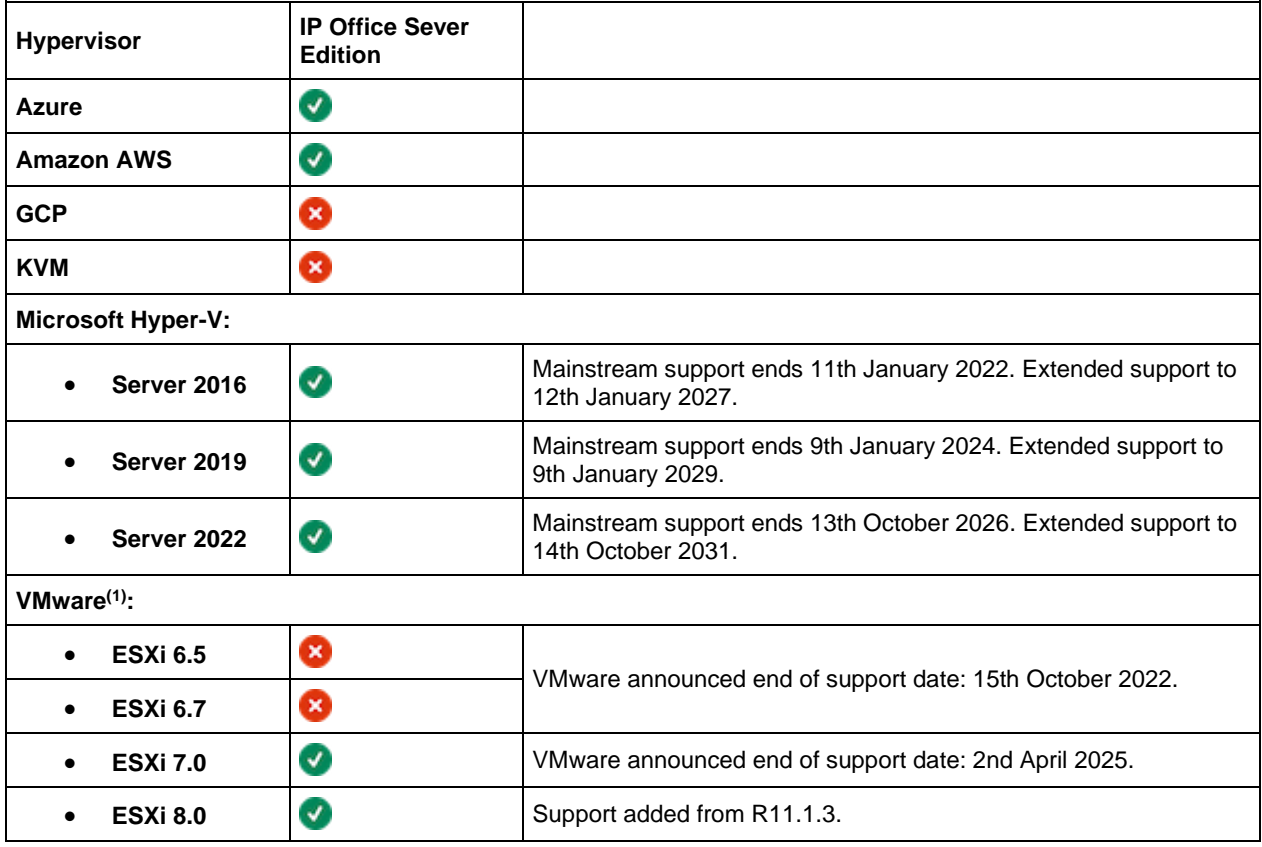

• VMware support is on Standard, Enterprise, Enterprise Plus, Essentials and Essentials Plus platforms.

# **9 Supported Hardware**

Platform and features supported on the platform will be modified with the IP Office R12.0 release. Supported platforms are:

- IP500 V2 Control unit
- IP Office for Linux (Server Edition, Virtualize Server Edition, Select, Subscription, Application Server)

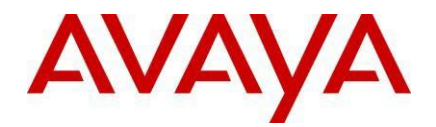

## **10 Known Issues**

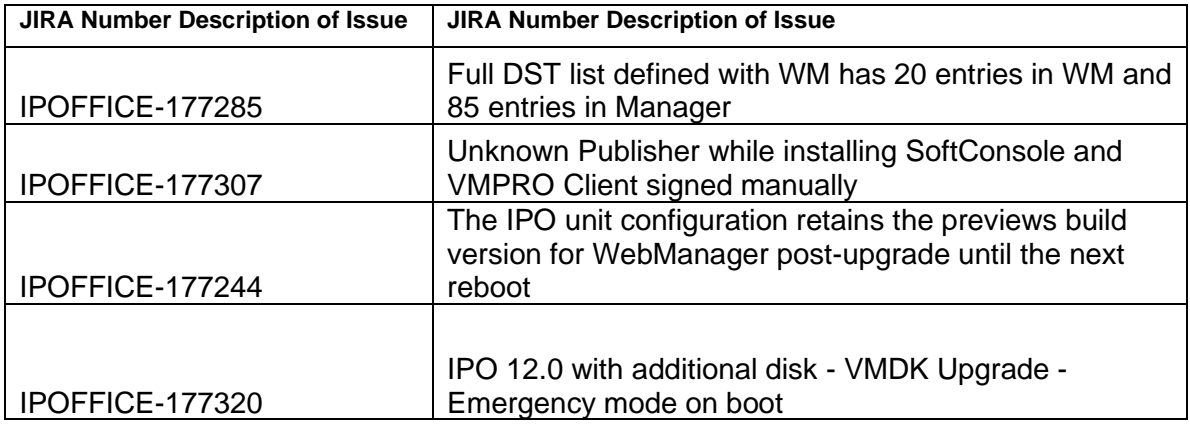

## **11 Resolved Field Issues**

This IP Office R12 release also addresses a number of customer issues found in the previous IP Office 11.1 GA releases, these are listed below.

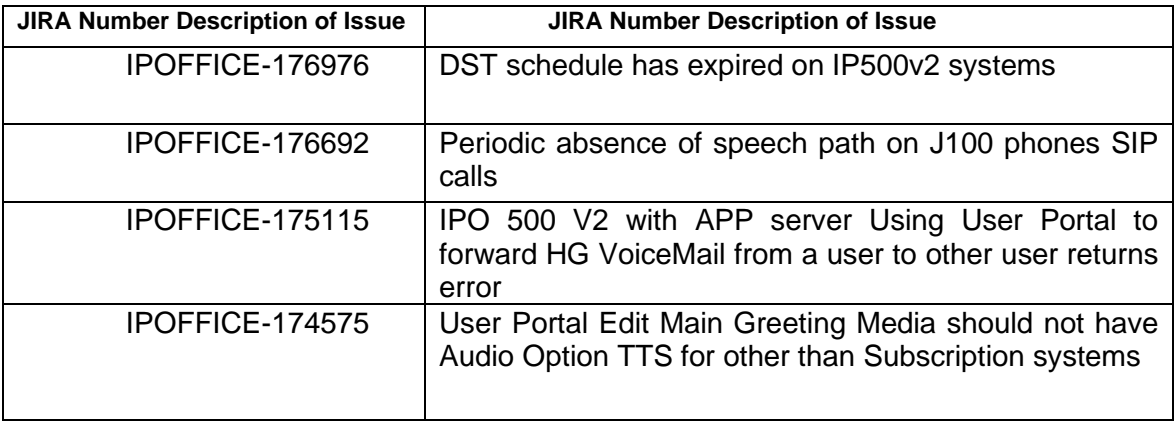

# **12 Technical Notes**

12.1 Incoming call for IOS Workplace client only rings once on iPhone then shows as missed call.

In previous releases of IP Office Software and issue can occur in certain circumstances where an Incoming call for IOS Workplace client only rings once on iPhone then shows as missed call. The customers solution would have an IP Office Server Edition with SBC, and iPhone Workplace client. The IP Office SIP trunk and Workplace client would traverse the SBC. In IP Office 11.1.3.1 a resolution was delivered for this issue IPOFFICE-175041.

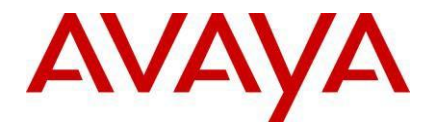

With IP Office R12 that resolution has been removed from the general code base and is now invoked with the application of a No User Source Number. (NUSN) FORCE SIP SBC TCP SINGLE PORT

The NUSN **FORCE SIP SBC TCP SINGLE PORT** will switch the way IP Office communicates with SBC. With it invoked an IOS Client will operate the same as for other remote workers, meaning one socket only, will be opened by the client. Because of that, SBC will always see 200 OK and new call arriving in the intended order. The number of sockets opened by IP Office towards SBC will be smaller thus reducing also load on SBC.

#### 12.2 No Support for the UCM on R12

IP Office R12 does not support the UCM card and therefore any customer with a UCM that wishes to upgrade to R12 should migrate from the UCM to an IP Office Application Sever to deliver the current UCM functionality and also have access to the wider range of supported features on the Application Server.

## **13 Languages Added**

IP Office release 12.0 adds no new languages.

## **14 Documentation**

The latest versions of detailed release information can be found in the below locations:

- DVD media available with Avaya IP Office R12.0 software pack
- IP Office Knowledgebase Contains all administrator and user documentation for IP Office - IP Office Knowledgebase
- The Avaya support site Contains all administrator and user documentation for IP Office [-http://support.avaya.com](http://support.avaya.com/)

The Release 12.0 Documentation is available at GA:

- Go to [support.avaya.com](http://support.avaya.com/)
- Select Find [Documentation](http://support.avaya.com/japple/css/japple?PAGE=ProductIndex) and Technical Information by Product Name under Downloads & Documents
- Enter 'IP Office' as your product.
- Choose '12.0' as your release.
- Click the 'Documents' radio button.
- Click 'Enter' to see all documentation.

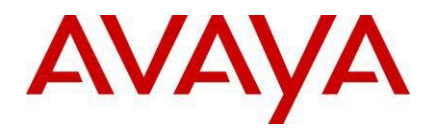

The latest version of the IP Office Product Description Document, which defines the IP Office product in more detail, can be found on the Avaya Partner Portal [\(www.avaya.com/salesportal\)](http://www.avaya.com/salesportal) and will require a valid Single Sign On (SSO) user name and password to view it online.

The latest version of the IP Office 12.0 Offer Definition, which is a communication that summarizes "what's new" within the IP Office Release 12.0 product, can be found on the Avaya Partner Portal

## **15 Contacting support**

Contact Support Checklist

If you are having trouble with *IP Office*, you should:

- 1. Retry the action. Carefully follow the instructions in written or online documentation.
- 2. Check the documentation that came with your hardware for maintenance or hardware-related problems.
- 3. Note the sequence of events that led to the problem and the exact messages displayed. Have the Avaya documentation available.

If you continue to have a problem, contact Avaya Technical Support:

- 1. Log in to the Avaya Technical Support Web site [https://support.avaya.com.](https://support.avaya.com/)
- 2. Contact Avaya Technical Support at one of the telephone numbers in the Support Directory listings on the Avaya support Web site.

Avaya Global Services Escalation Management provides the means to escalate urgent service issues. For more information, see the Escalation Contacts listings on the Avaya Web site.